## **Mystic Roses**

A mystic rose is an image in which each vertex is connected to every other vertex. The top image is a mystic rose with *n* = 19. There are 18 lines emanating out of each vertex or a total of 171 = 19·18/2 lines. This is the largest mystic rose possible using the Stacked Stars via equations *Excel* file since *k* = 9 is the largest *k* allowed in this file. The web version can create much larger mystic roses.

To create a mystic rose, you need to know how many jumps to set for a given *n*. The ending image must have VCF = 1 so that all vertices have a full complement of lines connecting that vertex to all other vertices.

**Commonality issues.** Setting *k* = INTEGER(*n*/2) jumps in the jump set with  $c = 0$  and  $d = 1$  produces a jump set of  $(k, k-1)$ , …,2,1). Unfortunately, this does not guarantee that each vertex connects to all other vertices because there may be commonality between the sum of jumps and *n*. For example, decreasing *n* by 1 to 18 produces an image with only 18 lines because the sum of jumps is  $45 = 9.10/2$  and  $GCD(45, 18) = 9$ .

Consider an attempt to create a bit smaller mystic rose, one based on *n* = 16. Clearly *k* = 8 should work but the 32 line image to the right, results. The sum of indices is 36 = 8·9/2 and GCD(36,16) = 4 (which confirms that lines = *k*·*n*/VCF = 8·16/4).

What is needed is to have a jump sum that has no common divisor with *n*. We can do that by increasing the jump set size.

**Increasing jumps to complete the image.** Two alterations turned the middle image into the bottom one. Increase *k* to 9 and decrease *c* to -1. The jump set (9,8,7,6,5,4,3,2,1) results. The sum of jumps is 45 and  $GCD(45,16) = 1$ . Note however that the *number of lines used to create this image*, 144, is larger than the *number of lines in the image* = 16·15/2 = 120. The remaining 24 lines were used multiple times in order to complete the *continuously-drawn* mystic rose. Finally, note that a mystic rose has spokes in the center when *n* is even.

**A hint for adding jumps in the web model.** You may be used to thinking in declining terms when using the web version because the Stacked Stars via equations *Excel* file decreases jumps in the jump set [due to the way the jump functions were created.](https://blogs.dickinson.edu/playing-with-polygons/files/2022/11/Introduction-to-Larger-Jump-Sets.pdf) A better solution is to use the jump labels to tell you what to set the jump value as, Jump 1 is 1, Jump 2 is 2, etc. That way, as you add jumps, you do not need to go back and adjust all earlier jumps. A mystic rose is a vertex frame, so set *S* = *P.*

When VCF = 1, the static VF does not depend on jump order [\(but does change the image if](https://blogs.dickinson.edu/playing-with-polygons/files/2022/10/Introduction-to-VCF-1.pdf)  $S \neq P$ ). If VCF > 1, the order matters (for example, a jump set of (1,2,3,4,5,6,7,8) produces a mirror image to the (8,7,6,5,4,3,2,1) middle image above).

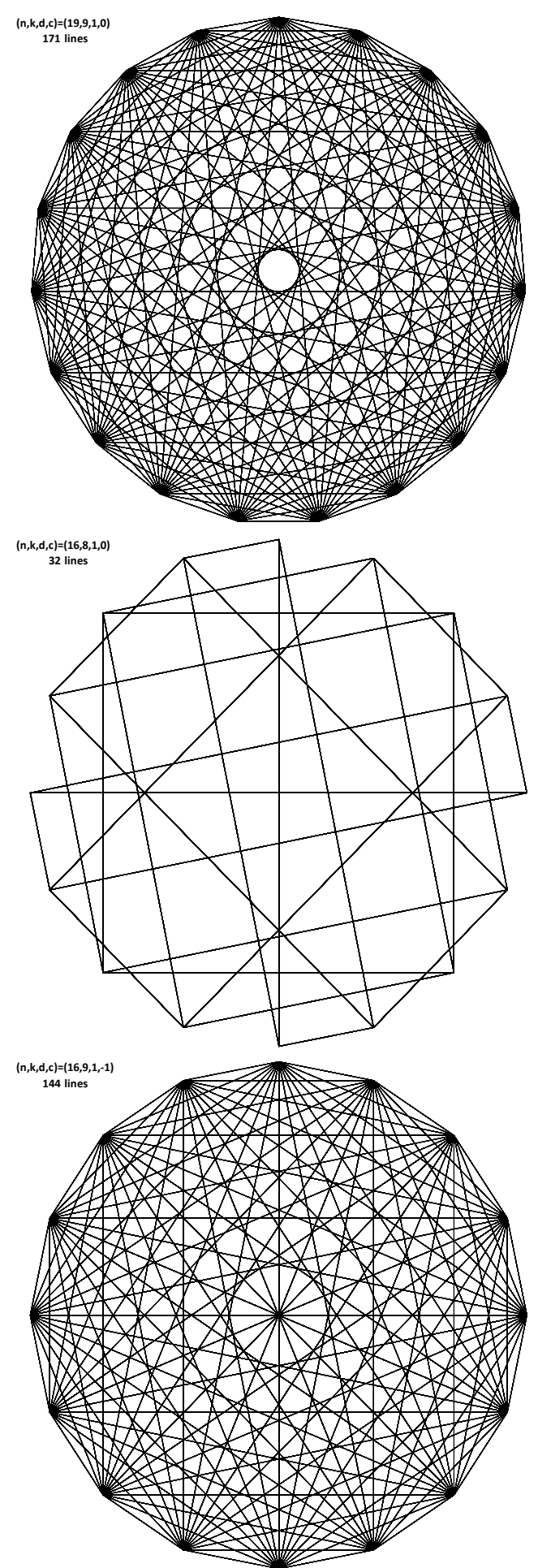